## Remove Oscommerce User Manual Pdf >>>CLICK HERE<<<

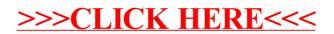